### **Evaluating ICA components, part 1**

and websture having the moment were seen to the wind of the way to the way **by Avenue** 

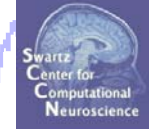

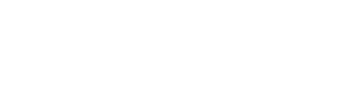

### **Evaluating ICA components, part 1**

howholf which was modern moved waply man Modern and what my radiation of you bookmary

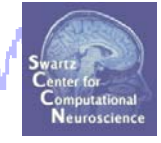

### **Component ERPs**

where when we had

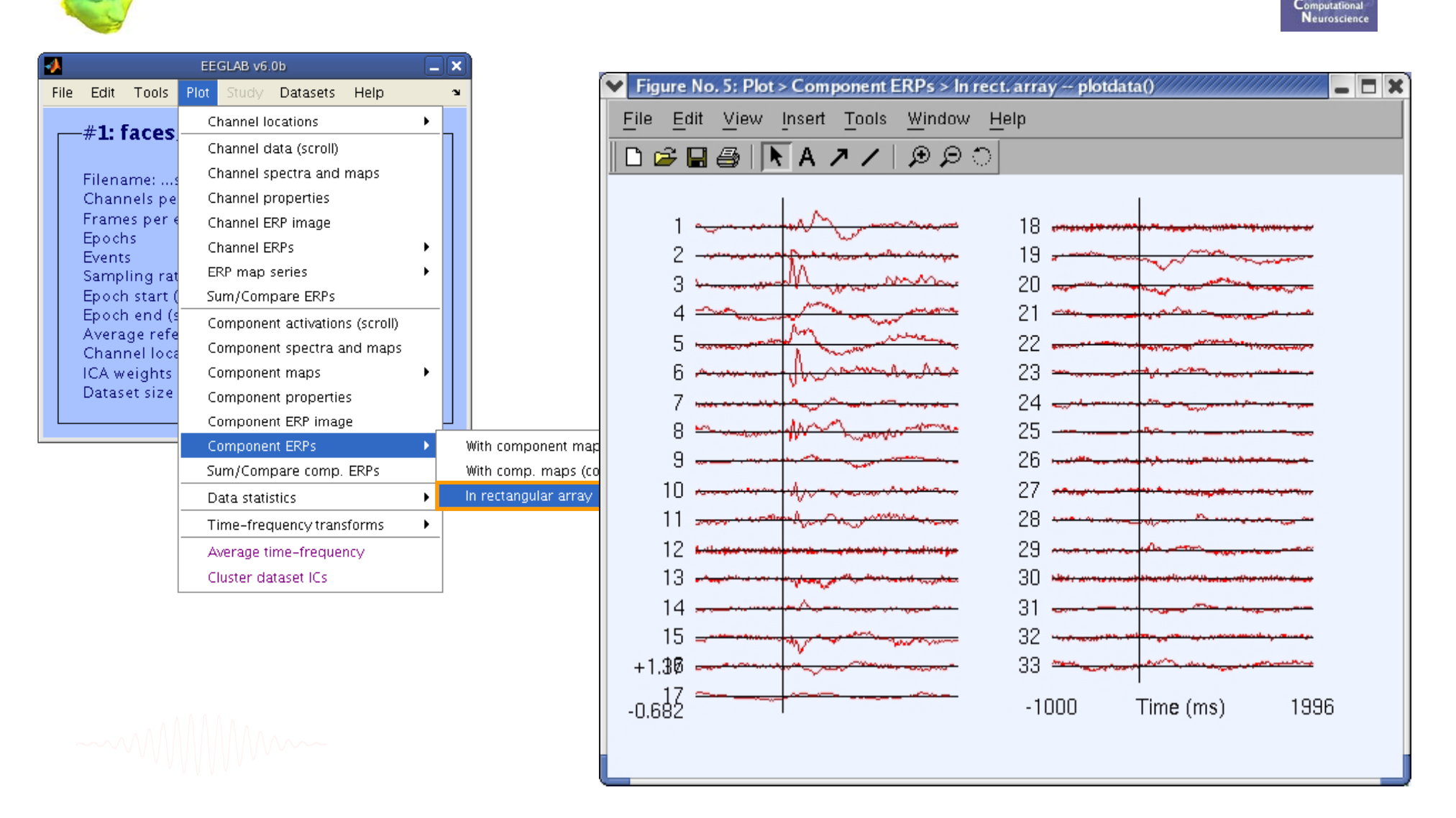

EEGLAB Workshop VII, Apr. 20-22, 2009, Bloomington, IN: Julie Onton – Evaluating ICA components 3

### **IC contributions to ERP envelope**

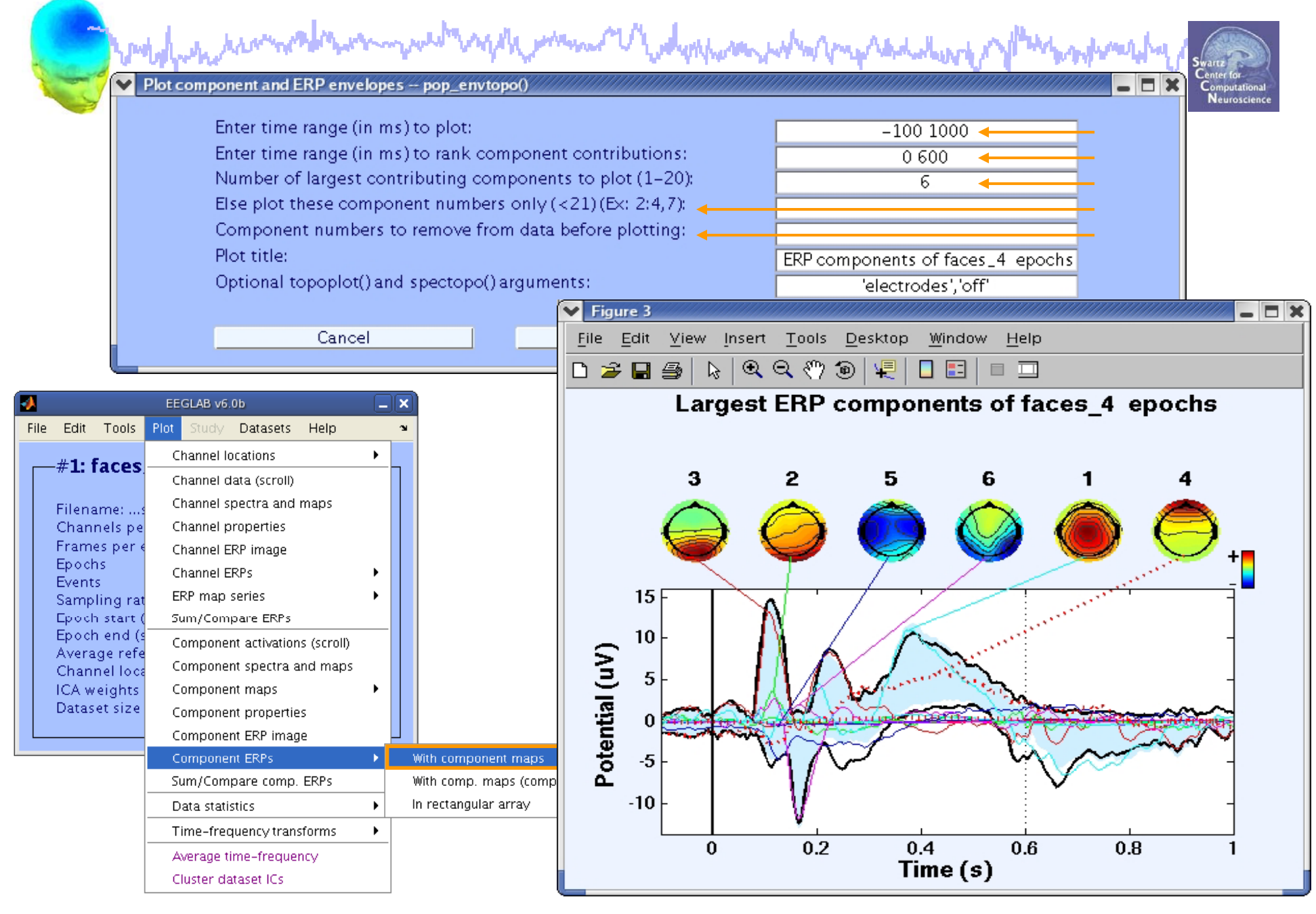

### **Definition: The data envelope**

![](_page_4_Figure_1.jpeg)

EEGLAB Workshop VII, Apr. 20-22, 2009, Bloomington, IN: Julie Onton – Evaluating ICA components

### **IC back-projection envelope**

modelphinternations 1 monde 1 Judysham what makedaling mbruhy

![](_page_5_Picture_2.jpeg)

![](_page_5_Figure_3.jpeg)

### **IC back-projection envelope**

harbothal har have not the warm we with any the mean of the dephase who happened the dediction of ymphrofily

![](_page_6_Picture_2.jpeg)

![](_page_6_Figure_3.jpeg)

### **IC contributions to ERP envelope**

![](_page_7_Figure_1.jpeg)

### **Pulse artifacts**

![](_page_8_Figure_1.jpeg)

EEGLAB Workshop VII, Apr. 20-22, 2009, Bloomington, IN: Julie Onton – Evaluating ICA components 9

### **Component contribution to the dataset ERP**

![](_page_9_Figure_1.jpeg)

## **Evaluating ICA components, part 1**  and popolitical services of the monday and the monday of the dippersion who propresedent of proposition of

### **Plot component power**

![](_page_11_Figure_1.jpeg)

### **Plot component power**

![](_page_12_Figure_1.jpeg)

## **Evaluating ICA components, part 1**  Waldo for having the warm we will and the month of the dephase what my reduction of you mponent

mywel ynghymnwr U wdynhwm wynhannaithwy y fleinhiniaith modulationship

![](_page_14_Picture_2.jpeg)

![](_page_14_Picture_20.jpeg)

### **ERP Image basics**

![](_page_15_Figure_1.jpeg)

EEGLAB Workshop VII, Apr. 20-22, 2009, Bloomington, IN: Julie Onton – Evaluating ICA components 16

![](_page_16_Figure_0.jpeg)

![](_page_16_Figure_1.jpeg)

1000

1500

882.3

 $-882.3$ 

 $-1000$ 

 $-500$ 

 $\mathbb O$ 

 $E$ 

 $-1000$ 

 $-500$ 

 $\mathbb O$ 

1000

1500

![](_page_16_Figure_2.jpeg)

# ERP Images: smoothing across trials<br>المسلم المسلمة المسلمة المسلمة المسلمة المسلمة المسلمة المسلمة المسلمة المسلمة المسلمة المسلمة المسلمة المسلمة

yhvuhhy ANN

![](_page_17_Picture_2.jpeg)

![](_page_17_Figure_3.jpeg)

![](_page_17_Picture_4.jpeg)

![](_page_18_Figure_1.jpeg)

![](_page_19_Figure_1.jpeg)

![](_page_20_Picture_30.jpeg)

![](_page_21_Figure_0.jpeg)

![](_page_22_Figure_1.jpeg)

# **Evaluating ICA components, part 1**  a med frankren anders ander andere andere andere andere de staden andere som andere andere andere andere the

$$
\sim\!\!\sim\!\!\!\sim\!\!\!\sim\!\!\!\!\sim\!\!\!\!\sim\!\!\!\!\sim\!\!\!\!\sim\!\!\!\!\sim\!\!\!\!\sim\!\!\!\!\sim\!\!\!\!\sim
$$

### **Plot IC ERSP**

![](_page_24_Figure_1.jpeg)

EEGLAB Workshop VII, Apr. 20-22, 2009, Bloomington, IN: Julie Onton – Evaluating ICA components 25

### **Plot IC ERSP**

![](_page_25_Figure_1.jpeg)

### **Evaluating ICA components, part 1**  wablachique the comment of the comment of the comment of the depote company of the content of the mponent

### **IC cross coherence**

www.com/wdwham whatra marshala

montananana

ø Plot component cross-coherence -- pop\_newcrossf() EF Edit Tools Plot File **First component number** 1 **Second component number**  $\overline{2}$  $#6:$  faces Epoch time range [min max] (msec)  $-1080 - 1996$ Wavelet cycles  $(0\rightarrow$ FFT, see >> help timef)  $30.5$ Filename: nd [set]->Linear coher / [unset]->Phase coher Channels pe Bootstrap significance level (Ex:  $0.01 - > 1\%$ ) Frames per e Optional timef() arguments (see Help) 'padratio', 1 Help | Epochs **Events** Plot coherence amplitude Plot coherence phase Sampling rat Epoch start ( Epoch end (s) Cancel Help. 0k. Average refe Channel loca ICA weights Component maps ▶ Dataset size Component properties Component ERP image Component ERPs ٠ Sum/Compare comp. ERPs Data statistics ×. Time-frequency transforms Channel time-frequency Channel cross-coherence Average time-frequency Cluster dataset ICs Component time-frequency

Component cross-coherence

### **IC cross coherence**

![](_page_28_Figure_1.jpeg)

EEGLAB Workshop VII, Apr. 20-22, 2009, Bloomington, IN: Julie Onton – Evaluating ICA components 29

### **Exercise**

m/V webynhorm, when me had duly

![](_page_29_Picture_2.jpeg)

•**ALL**

- Load faces\_3.set or faces\_4.set, epoch, reject noise

- • **Novice**
	- From the GUI, plot component ERPs with maps
	- Pick an interesting IC/ERP and plot an ERP image of it
	- Try sorting by RT or phase, is there any relationship to the IC activation pattern? What about power in a frequency band of choice?

### $\bullet$ **Intermediate**

- From the commandline, use newtimef() to tailor your time/frequency output to your liking.
- Compare FFT, wavelet(s), and multi-taper methods

### $\bullet$ **Advanced**

- Plot cross coherence between two selected ICs

- Compare this result with cross coherence between two channels that are highly weighted in the respective ICs